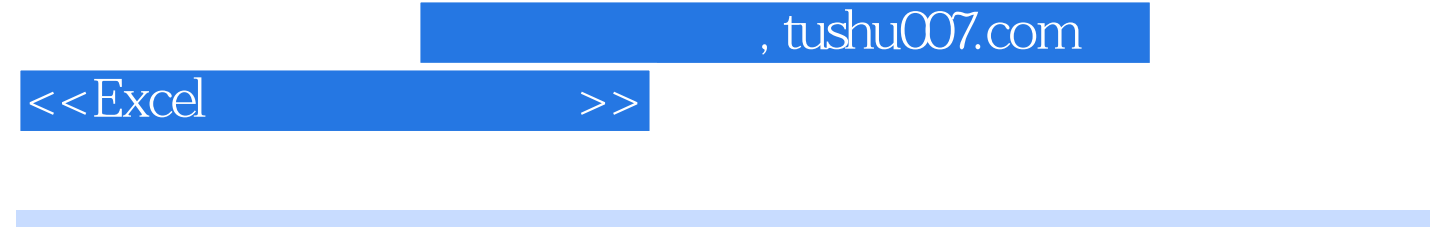

 $<<$ Excel  $>>$ 

13 ISBN 9787303153367

10 ISBN 7303153365

出版时间:2012-9

 $(2012-09)$ 

PDF

更多资源请访问:http://www.tushu007.com

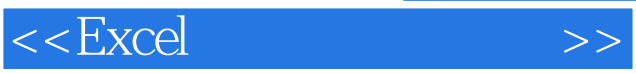

*Page 2*

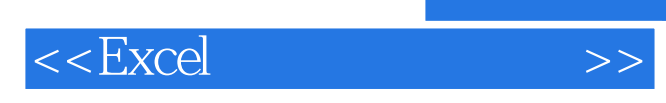

 $,$  tushu007.com

第一部分Excel基础知识 基础一表格和数据编辑 基础二图形和图表编辑 基础三函数和公式编辑 基础四

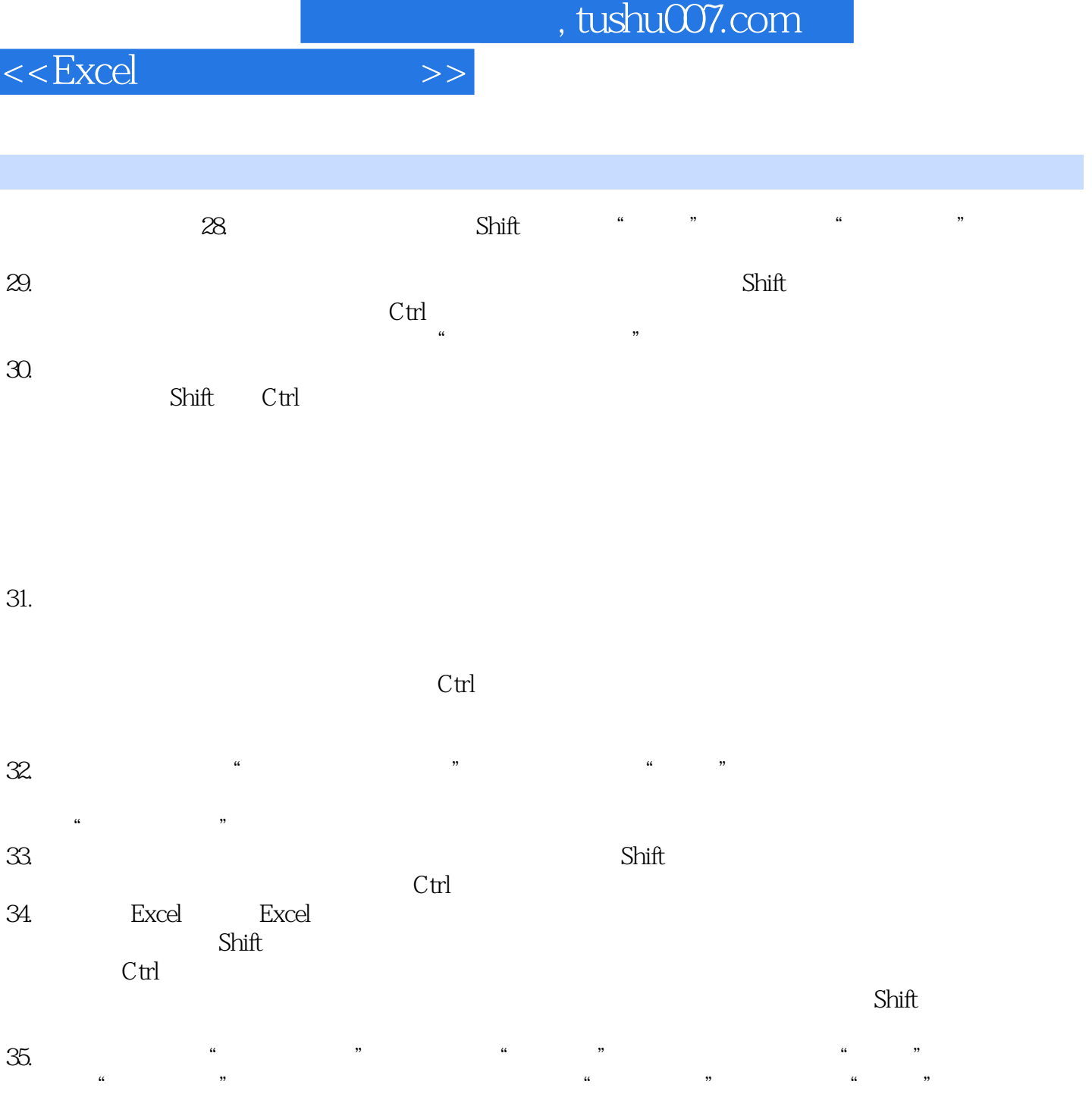

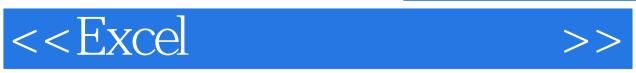

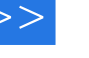

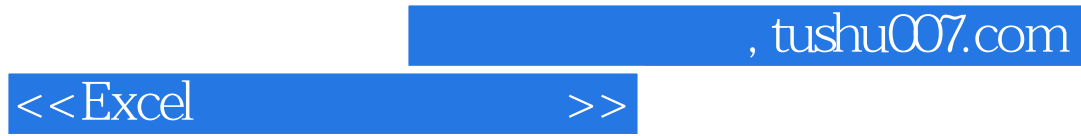

本站所提供下载的PDF图书仅提供预览和简介,请支持正版图书。

更多资源请访问:http://www.tushu007.com